# **(1) Dasar Internet dan Pengenalan Dasar HTML**

Oleh Adi Sumaryadi

*World Wide Web adalah suatu sarana pembagian informasi antara pengguna jaringan komputer. Suatu informasi (berupa tulisan, gambar, suara, atau video) dapat diberikan kepada orang lain yang memungkinkan terjadinya pertukaran pengetahuan atau pembagian pekerjaan.*

World Wide Web adalah suatu sarana pembagian informasi antara pengguna jaringan komputer. Suatu informasi (berupa tulisan, gambar, suara, atau video) dapat diberikan kepada orang lain yang memungkinkan terjadinya pertukaran pengetahuan atau pembagian pekerjaan.

## **1.1 Pengertian World Wide Web**

World Wide Web (biasa disingkat WWW) atau web adalah salah satu dari sekian banyak layanan yang ada di internet. Layanan ini paling banyak digunakan di internet untuk menyampaikan informasi karena sifatnya mendukung multimedia. Artinya informasi tidak hanya disampaikan melalui teks, tapi juga gambar, video dan suara.

Web Server adalah komputer yang tergabung dalam jaringan atau internet yang memberikan informasi.Web client adalah komputer yang tergabung dalam jaringan atau internet yang meminta informasi. Untuk dapat mengakses web server, web client menggunakan aplikasi yang disebut Web browser.

Web browser meminta dan menerima data dari web server melalui suatu protokol yang disebut http (hypertext tranfer protocol). Protokol ini bertugas untuk mengirimkan perintah dari web browser ke web server serta mengirimkan file/data dari web server ke web browser.

File yang dikirim dalam layanan web ini berekstensi \*.htm atau \*.html. HTML merupakan singkatan dari hypertext markup language, yaitu satu bahasa yang digunakan untuk mendefinisikan susunan informasi dalam file hypertext. Hypertext sendiri adalah suatu struktur pemyampaian informasi dimana satu atau beberapa kata pada suatu file dapat di-link untuk mengeluarkan file baru yang biasanya berisi informasi detail tentang kata tersebut. Mengenai hypertext akan dibahas dalam modul berikutnya

## **1.2 URL (Uniform Resource Locator)**

Setiap komputer yang terhubung ke Internet dapat didaftarkan untuk memiliki nama yang disebut hostname. Hostname yang lengkap disebut Fully Qualified Domain Name (FQDN). Contoh FQDN:

www.microsoft.com

FQDN ini terdiri atas:

n Nama host (hostname).

- n Nama tempat komputer itu berada secara fisik atau secara kepemilikan (name of site).
- n Jenis organisasi pemilik.

Untuk mengakses informasi yang disediakan oleh suatu komputer pada Internet, diperlukan alamat URL (Uniform Resource Locator) informasi tersebut berada. Alamat URL secara berurutan terdiri dari :

- 1. Jenis protokol atau metode yang dipergunakan untuk mengakses informasi (access method).
- 2. FQDN komputer tempat informasi itu berada.
- 3. Penunjuk atau file dokumen yang menampung informasi tersebut (resource locator).

## Catatan

Setiap bagian dari URL dibatasi oleh tanda garis miring (/), kecuali antara no.1 dan no.2 dibatasi oleh tanda titik dua diikuti oleh dua garis miring (://)

Contoh URL:

http://www.microsoft.com/default.asp

mempunyai arti:

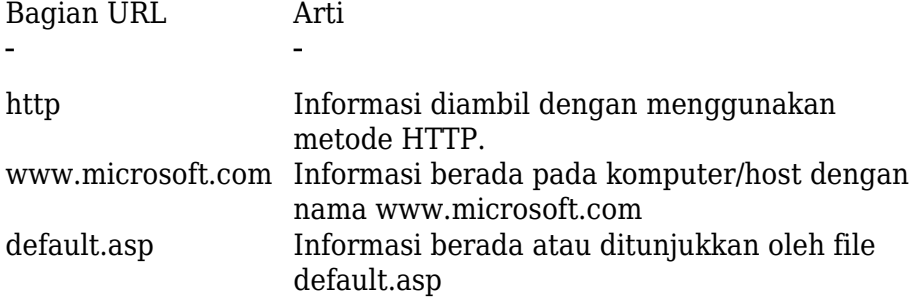

## Catatan

Umumnya host penyedia informasi telah mengatur konfigurasinya sedemikian sehingga resource locator tidak perlu didefinisikan.

#### **1.3 Pengertian HTML**

HTML (HyperText Mark up Language) merupakan suatu metoda untuk mengimplementasikan konsep hypertext dalam suatu naskah atau dokumen. HTML sendiri bukan tergolong pada suatu bahasa pemrograman karena sifatnya yang hanya memberikan tanda (marking up) pada suatu naskah teks dan bukan sebagai program.

Berdasarkan kata-kata penyusunnya HTML dapat diartikan lebih dalam lagi menjadi :

#### **Hypertext**

Link hypertext adalah kata atau frase yang dapat menunjukkan hubungan suatu naskah dokumen dengan naskah-naskah lainnya. Jika kita klik pada kata atau frase untuk mengikuti link ini maka web browser akan memindahkan tampilan pada bagian lain dari naskah atau dokumen yang kita tuju.

#### **Markup**

Pada pengertiannya di sini markup menunjukkan bahwa pada file HTML berisi suatu intruksi tertentu yang dapat memberikan suatu format pada dokumen yang akan ditampilkan pada World Wide Web.

#### **Language**

Meski HTML sendiri bukan merupakan bahasa pemrograman, HTML merupakan kumpulan dari beberapa instruksi yang dapat digunakan untuk mengubah-ubah format suatu naskah atau dokumen.

Pada awalnya HTML dikembangkan sebagai subset SGML (Standard Generalized Mark-up Language). Karena HTML didedikasikan untuk ditransmisikan melalui media Internet, maka HTML relatif lebih sederhana daripada SGML yang lebih ditekankan pada format dokumen yang berorientasi pada aplikasi.

#### **1.4 Apa yang dapat dilakukan dengan HTML ?**

## **Memodifikasi format teks**

Penggunaan HTML memungkinkan kita untuk memodifikasi tampilan atau format dokumen yang akan kita transmisikan melalui media Internet. Beberapa hal yang dapat dilakukan dalam menentukan format dokumen ini adalah :

- n Kita dapat menampilkan suatu kelompok kata dalam beberapa ukuran yang dapat digunakan untuk judul, heading dan sebagainya.
- n Kita dapat menampilkan teks dalam bentuk cetakan tebal
- n Kita dapat menampilkan sekelompok kata dalam bentuk miring
- n Kita dapat menampilkan naskah dalam bentuk huruf yang mirip dengan hasil ketikan mesin ketik
- n Kita dapat mengubah-ubah ukuran font untuk suatu karakter tertentu.

# **Menampilkan daftar sesuatu dalam bentuk point-point (item)**

Dengan HTML kita dapat menampilkan daftar atau deretan informasi dalam bentuk point-point sehingga lebih mudah dibaca dan dipahami

# **Membuat link**

Konsep hypertext pada HTML memungkinkan kita untuk membuat link pada suatu kelompok kata atau frase untuk menuju ke bagian manapun dalam World Wide Web. Ada tiga macam link yang dapat kita gunakan :

- n Link menuju bagian lain dari page
- n Link menuju page lain dalam satu web site
- n Link menuju resource atau web site yang berbeda

# **Menyisipkan citra**

Dengan menyisipkan citra maka tampilan page kita akan lebih menarik, interaktif dan informatif untuk mendukung data-data lainnya dalam bentuk teks.

# **Menampilkan informasi dalam bentuk tabel**

Penampilan informasi dalam bentuk tabel ini akan mempermudah pembaca untuk memahami informasi yang kita tawarkan. Penggunaan tabel ini juga dapat dilakukan untuk menambah nilai estetika dari page yang akan kita rancang.

## **Format Teks**

Format Teks yang dapat diimplementasikan dengan menggunakan HTML :

- n Kita dapat menampilkan suatu kelompok kata dalam beberapa ukuran yang dapat digunakan untuk judul, heading dan sebagainya.
- n Kita dapat menampilkan teks dal am bentuk cetakan tebal
- n Kita dapat menampilkan sekelompok kata dalam bentuk miring
- n Kita dapat menampilkan naskah dalam bentuk huruf yang mirip dengan hasil ketikan mesin ketik
- n Kita dapat mengubah-ubah ukuran font untuk suatu karakter tertentu.

# **Penambahan Link**

Penambahan link dimaksudkan agar pengguna dapat mencari informasi yang dibutuhkannya secara cepat tanpa harus terlebih dahulu membaca keseluruhan naskah atau dokumen. Penambahan link ini dapat diimplementasikan pada sekelompok kata, frase atau citra.

#### **1.5 Format HTML**

File-file HTML dapat ditampilkan sesuai dengan keinginan kita seperti pada contoh-contoh sebelumnya adalah karena terdapat marker yang diimplementasikan dalam bentuk tag-tag HTML. Secara umum format tag HTML tersebut dapat dituliskan sebagai berikut:

<TAG>Teks yang akan dipengaruhi oleh tag</TAG>

Sebagai contoh kalau kita akan membuat tulisan dalam format tebal maka yang harus kita tuliskan dalam file HTML adalah:

<B>Tulisan yang tercetak tebal</B>

Tanda slash (/) menunjukkan akhir dari suatu tag, akan tetapi ada juga beberapa tag HTML yang tidak memerlukan pasangan akhirannya ini.

Tag yang paling dasar yang digunakan dalam file HTML adalah <HTML> dan </HTML>. Kedua tag ini berfungsi untuk mendefinisikan bahwa teks yang terdapat di antara kedua tag tersebut adalah dalam format HTML.

<HTML>

Teks

 $<$ /HTML $>$ 

Untuk mendefinisikan head, kita dapat menambahkan tag <HEAD> dan </HEAD>

setelah penggunaan tag <HTML> sedemikian hingga struktur page menjadi :

 <HTML> <HEAD>  $<$ /HEAD $>$ </HTML>

Sedangkan bagian body adalah tempat dimana kita dapat menempatkan teks dan berbagai aksesori pendukung lainnya yang akan ditampilkan pada web page. Bagian ini dapat didefinisikan dengan meletakkan tag <BODY> dan </BODY> di antara teks yang akan kita tampilkan. Kedua tag ini diletakkan sesudah tag </HEAD>, sehingga struktur dasar sebuah page dapat dituliskan sebagai :

 <HTML> <HEAD>  $<$ /HEAD $>$  $<$ BODY $>$ 

 $<$ /BODY>

Untuk mendefinisikan judul page (title) maka kita dapat melakukannya dengan meletakkan naskah judul di antara tag <TITLE> dan </TITLE>. Judul ini akan ditampilkan pada title bar web brower Misalkan kita akan membuat sebuah page dengan judul "Latihan HTML" maka kita harus menambahkan:

<TITLE>Latihan HTML</TITLE>

Perhatikan bahwa tag <TITLE> dan </TITLE> ini harus diletakkan pada bagian head, sehingga dokumen HTML dasar kita menjadi:

<HTML>

<HEAD>

<TITLE>Latihan HTML</TITLE>

 $<$ /HEAD $>$ 

 $<$ BODY $>$ 

Teks yang akan ditampilkan pada bagian body

 $<$ /BODY>

</HTML>

Pada file HTML, karakter carriage returns (Enter) diabaikan, sehingga untuk membuat atau mendefinisikan naskah dalam bentuk paragraf harus ditambahkan tag khusus yakni <P>. Sebagai contoh kita dapat menampilkan beberapa paragraf sekaligus dalam satu dokumen HTML.

<HTML>

<HEAD>

<TITLE>Latihan HTML</HTML>

 $<$ /HEAD $>$ 

 $<$ BODY $>$ 

Teks yang akan ditampilkan pada bagian body

<P>Paragraf satu </P>

<P>Paragraf dua </P>

 $<$ /BODY>

 $<$  /HTML>  $\,$ 

Kata Kunci :